# **Homework #11: ECE 461/661**

Digital PID Control. Due Monday, November 14th

# **PID Control**

Assume  $T = 0.1$  seconds:

$$
G(s) = \left(\frac{903}{(s+0.81)(s+5.20)(s+13.59)(s+25.25)}\right)
$$

1) Design a digital I controller

$$
K(z) = k\left(\frac{z}{z-1}\right)
$$

that results in 20% overshoot in the step response.

Simulate the step response of the closed-loop system (VisSim or Simulink preferred with  $K(z)^*G(s)$ )

Root Locus: Convert  $G(s)$  to  $G(z)$ . From homework #10:

$$
G_z(z) \approx \left( \frac{0.0135z^2}{(z-0.9222)(z-0.5945)(z-0.2569)(z-0.0801)} \right)
$$

Add  $K(z)$ 

$$
GK \approx \left(\frac{0.0135z^2}{(z-0.9222)(z-0.5945)(z-0.2569)(z-0.0801)}\right) \left(\frac{kz}{z-1}\right)
$$

Draw the root locus and find the spot where it intersects the 20% overshoot damping line:

```
\Rightarrow s = [-0.81, -5.20, -13.59, -25.25]';
>> T = 0.1;\Rightarrow Gz = zpk([0, 0], exp(s*T), 0.0135, 0.1)
                  0.0135 z^2
--------------------------------------------
(z-0.9222) (z-0.5945) (z-0.2569) (z-0.08006)Sampling time (seconds): 0.1
>> Kz = zpk(0,1,1,0.1)
  z
- - - -(z-1)Sampling time (seconds): 0.1
\Rightarrow GzKz = minreal(Gz*Kz)
                     0.0135 z^3
--------------------------------------------------
(z-0.9222) (z-1) (z-0.5945) (z-0.2569) (z-0.08006)Sampling time (seconds): 0.1
>> k = \text{logspace}(-2, 2, 1000)';
>> rlocus(GzKz,k);
>> hold on
>> s = [0:0.01:5]' * (-1+j*2);
>> z = exp(s*T);>> plot(real(z),imag(z),'r')
```
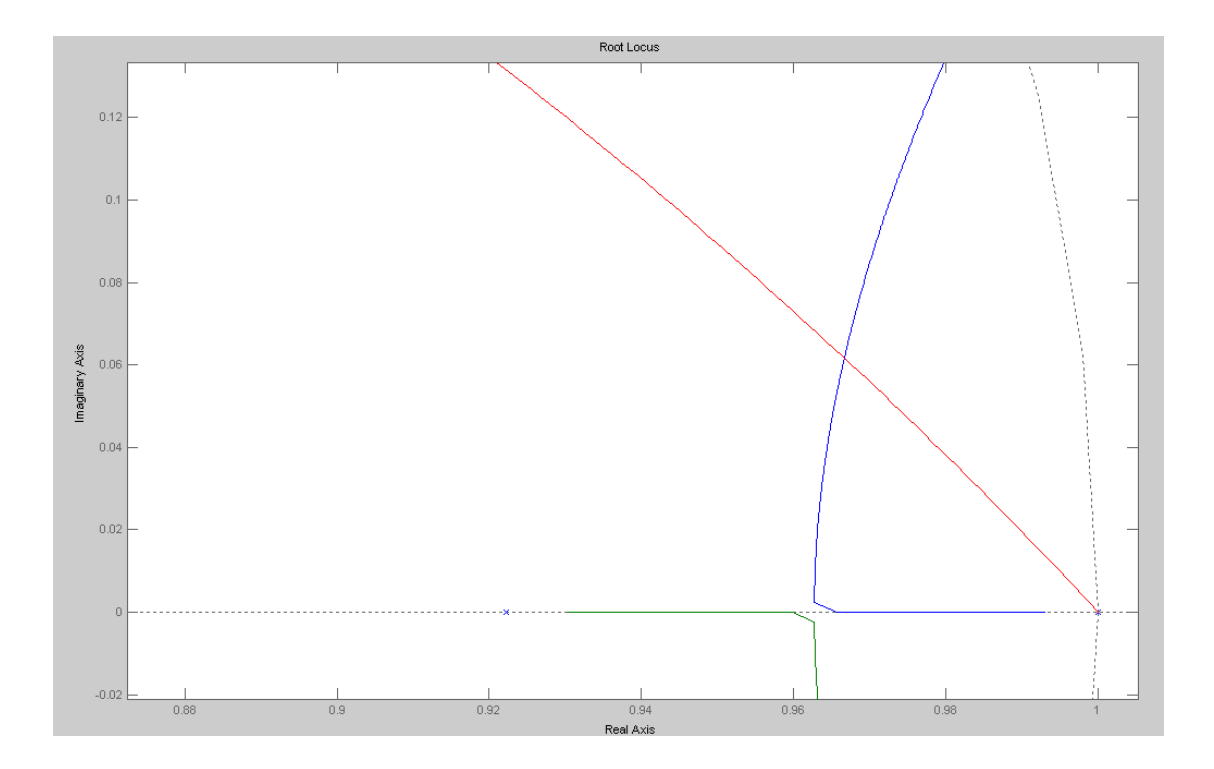

Root Locus for  $G(z) * K(z)$ 

Find the spot on the root locus that intersects the damping line

 $\Rightarrow$  z = 0.9667 + j\*0.0617; >> evalfr(GzKz, z) ans =  $-9.6297 - 0.0071i$  $>> k = 1/abs(ans)$  $k = 0.1038$ 

and

$$
K(z) = 0.1038\left(\frac{z}{z-1}\right)
$$

Method #2: At any point on the root locus:

$$
G(s) \cdot ZOH \cdot K(z) = -1
$$
  
\n
$$
ZOH = e^{-sT/2}
$$
  
\n
$$
\left(\frac{903}{(s+0.81)(s+5.20)(s+13.59)(s+25.25)}\right) \cdot e^{-0.05s} \cdot \left(\frac{kz}{z-1}\right) = -1
$$

Search along the line  $s = (-1 + j2)$  until the angles add up to 180 degrees

```
>> s = 0.1*( -1 + i *2);
>> z = exp(s*T);>> evalfr(Gs,s) * exp(-s*T/2) * (z / (z-1))
ans = -22.6811 -22.0203i>> s = s * 1.1;>> z = exp(s*T);>> evalfr(Gs,s) * exp(-s*T/2) * (z / (z-1))
ans = -21.5057 -19.4167i
```
#### time passes

 $>> s = s*1.001;$  $>> z = exp(s*T);$ >> evalfr(Gs, s) \* exp(-s\*T/2) \* (z / (z-1)) ans =  $-9.7872 - 0.0042i$  $>> k = 1/abs (ans)$ **k = 0.1022**  $s = -0.3154 + 0.6307i$  $z = 0.9670 + 0.0611i$ 

 $K(z) = 0.102$  $\setminus$ *z z*−1  $\overline{\phantom{0}}$ J

#### Plot the closed-loop system's step response

#### In Matlab

```
>> Kz = zpk(0,1,k,0.1)
0.10217 z
---------
 (z-1)Sampling time (seconds): 0.1
\Rightarrow Gclz = minreal(Gz*Kz / (1 + Gz*Kz))
                       0.0013794 z^3
```
--------------------------------------------------------  $(z-0.5828)$   $(z-0.2577)$   $(z-0.08005)$   $(z^2 - 1.933z + 0.938)$ 

```
>> y = step(Gclz)
>> size(y)
    173 1
>> t = [1:173] * T;
>> plot(t,y)
>> xlabel('Seconds');
```
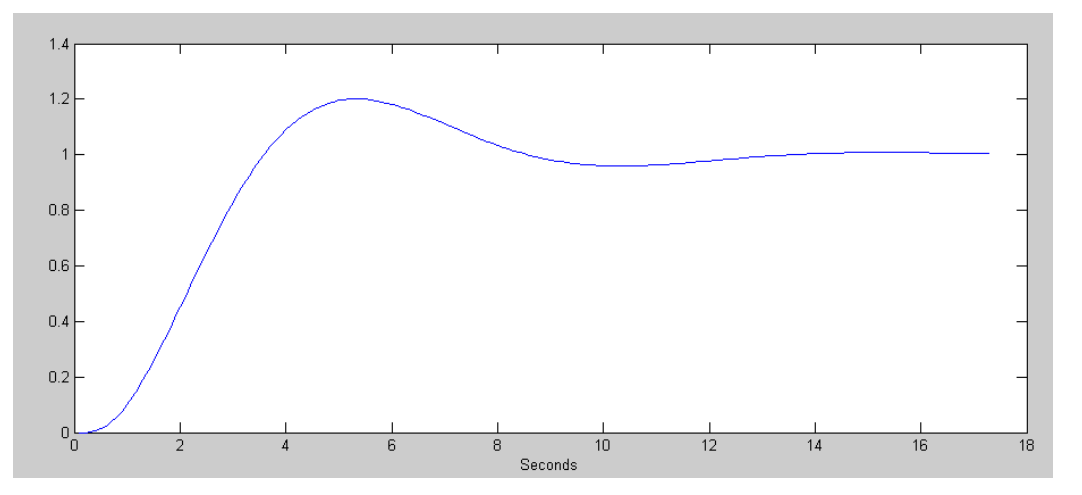

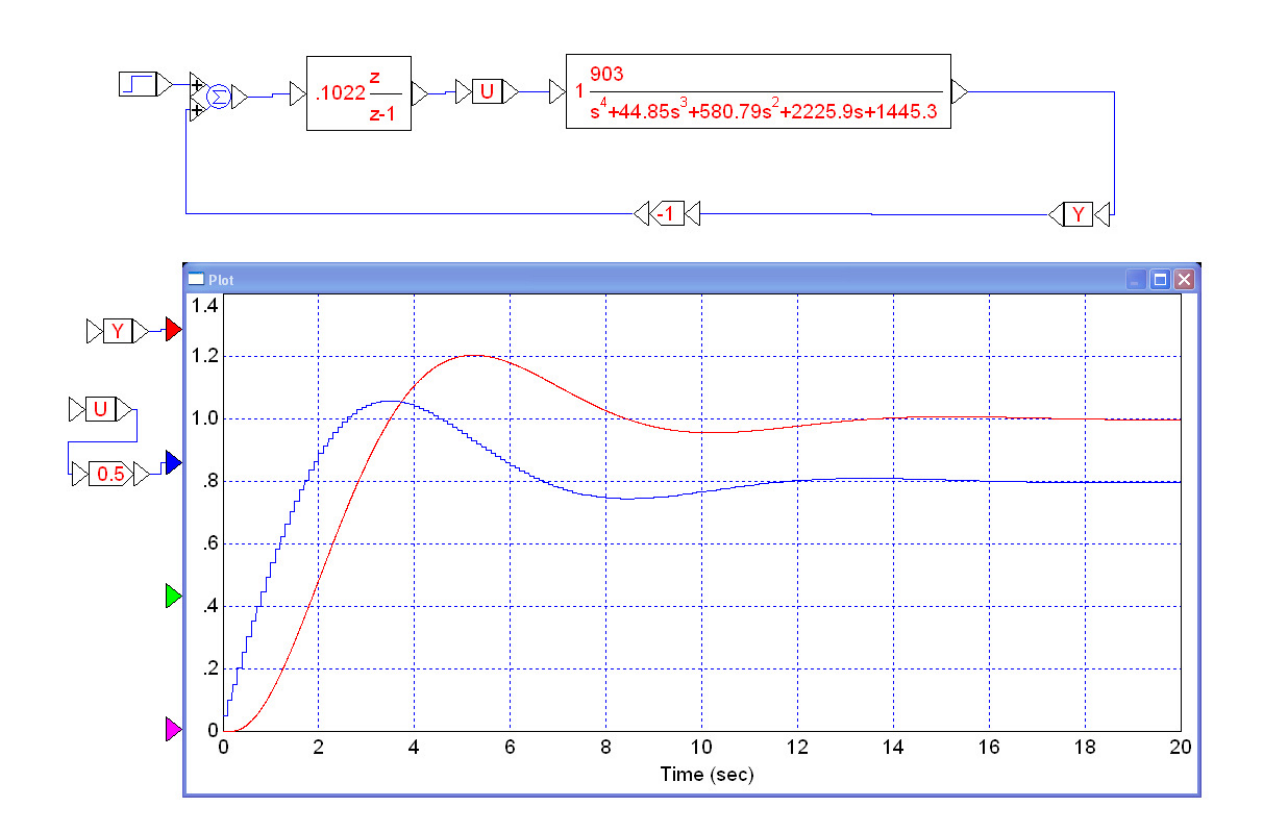

2) Assume  $T = 0.1$  seconds and

$$
G(s) = \left(\frac{903}{(s+0.81)(s+5.20)(s+13.59)(s+25.25)}\right)
$$

Design a digital PI controller

$$
K(s) = k\left(\frac{z-a}{z-1}\right)
$$

that results in 20% overshoot in the step response.

Simulate the step response of the closed-loop system (VisSim or Simulink preferred with  $K(z)*G(s)$ )

Using the second method

Pick 'a' to cancel the pole at  $s = -0.81$ 

$$
K(z) = k\left(\frac{z-0.9222}{z-1}\right)
$$

Search until the angles add up to 180 degrees

$$
G(s) \cdot e^{-sT/2} \cdot K(z) = -1
$$
  

$$
\left(\frac{903}{(s+0.81)(s+5.20)(s+13.59)(s+25.25)}\right) \cdot \exp\left(\frac{-sT}{2}\right) \cdot k\left(\frac{z-0.9222}{z-1}\right) = -1
$$

Itterate until you find s

```
>> s = -1 + j*2;>> z = exp(s*T);>> evalfr(Gs, s) * exp(-s*T/2) * ((z-0.9222) / (z-1))
ans = -0.2677 - 0.0900i\gg s = s * 1.1;>> z = exp(s*T);>> evalfr(Gs, s) * exp(-s*T/2) * ((z-0.9222) / (z-1))
ans = -0.2527 - 0.0621i:
:
:
>> s = s * 1.01;>> z = exp(s*T);>> evalfr(Gs,s) * exp(-s*T/2) * ((z-0.9222) / (z-1))
ans = -0.2115 - 0.0008i>> k = 1/abs(ans)k = 4.7273
s = -1.3850 + 2.7701i
z = 0.8375 + 0.2381i
```
which tells you that

$$
K(z) = 4.7273 \left( \frac{z - 0.9222}{z - 1} \right)
$$

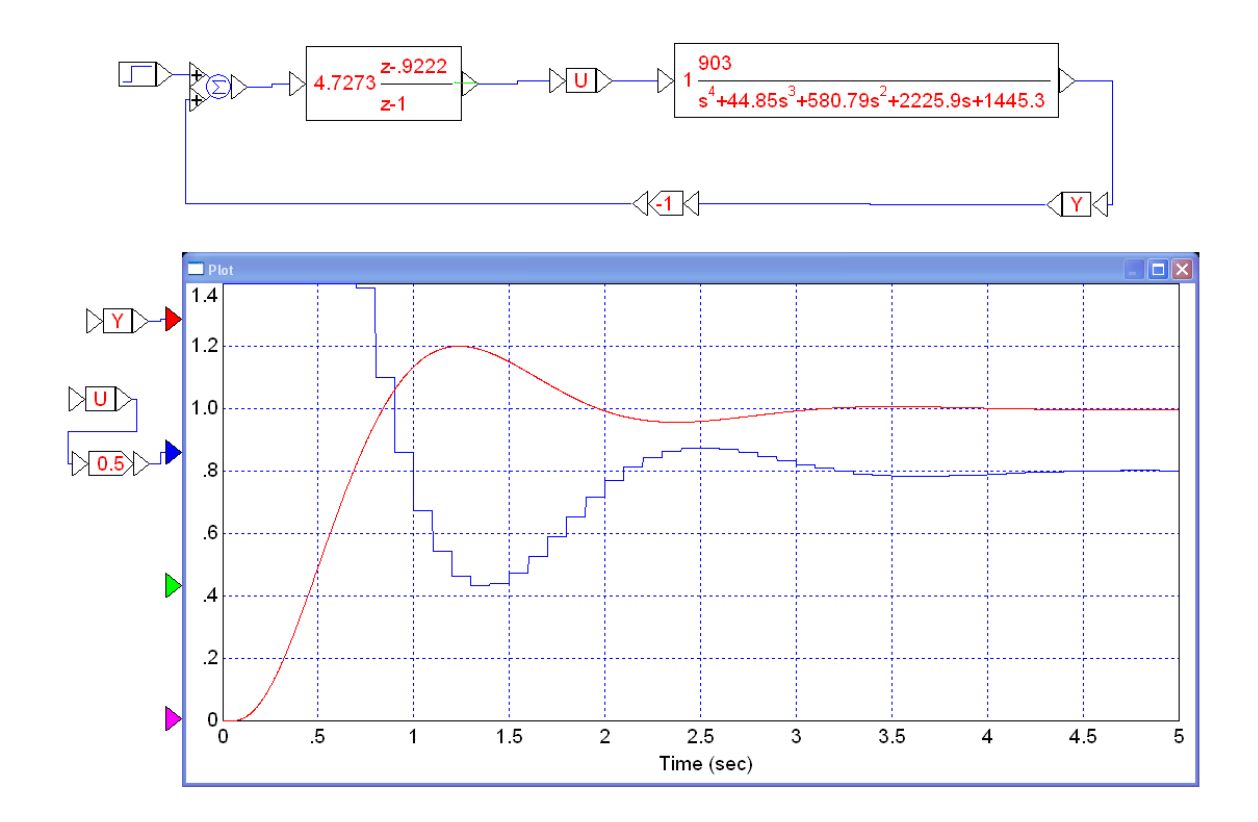

3) Assume  $T = 0.1$  seconds and

$$
G(s) = \left(\frac{903}{(s+0.81)(s+5.20)(s+13.59)(s+25.25)}\right)
$$

Design a digital PID controller

$$
K(z) = k\left(\frac{(z-a)(z-b)}{z(z-1)}\right)
$$

that results in 20% overshoot in the step response.

Pick 'a' and 'b' to cancel the poles at  $s = \{-0.81, -5.20\}$ 

$$
K(z) = k \left( \frac{(z - 0.9222)(z - 0.5945)}{z(z - 1)} \right)
$$

Using the second method, find the point where

$$
G(s) \cdot \exp\left(\frac{-sT}{2}\right) \cdot K(z) = -1
$$
  

$$
\left(\frac{903}{(s+0.81)(s+5.20)(s+13.59)(s+25.25)}\right) \cdot \exp\left(\frac{-sT}{2}\right) \cdot k\left(\frac{(z-0.9222)(z-0.5945)}{z(z-1)}\right) = -1
$$

```
\Rightarrow s = -1 + j*2;
>> z = exp(s*T);>> evalfr(Gs,s) * exp(-s*T/2) * ((z-0.9222)*(z-0.5945) / (z*(z-1)) )
ans = -0.0836 - 0.0670i>> s = s * 1.1;>> z = exp(s*T);>> evalfr(Gs,s) * exp(-s*T/2) * ((z-0.9222)*(z-0.5945) / (z*(z-1)) )
ans = -0.0800 - 0.0585i:
:
:
>> s = s * 1.01;>> z = exp(s*T);>> evalfr(Gs,s) * exp(-s*T/2) * ((z-0.9222)*(z-0.5945) / (z*(z-1)) )
ans = -0.0544 - 0.0001i>> k = 1/abs(ans)k = 18.3964
s = -2.4586 + 4.9172i
z = 0.6894 + 0.3692i
```
meaning

$$
K(z) = 18.3964 \left( \frac{(z - 0.9222)(z - 0.5945)}{z(z - 1)} \right)
$$

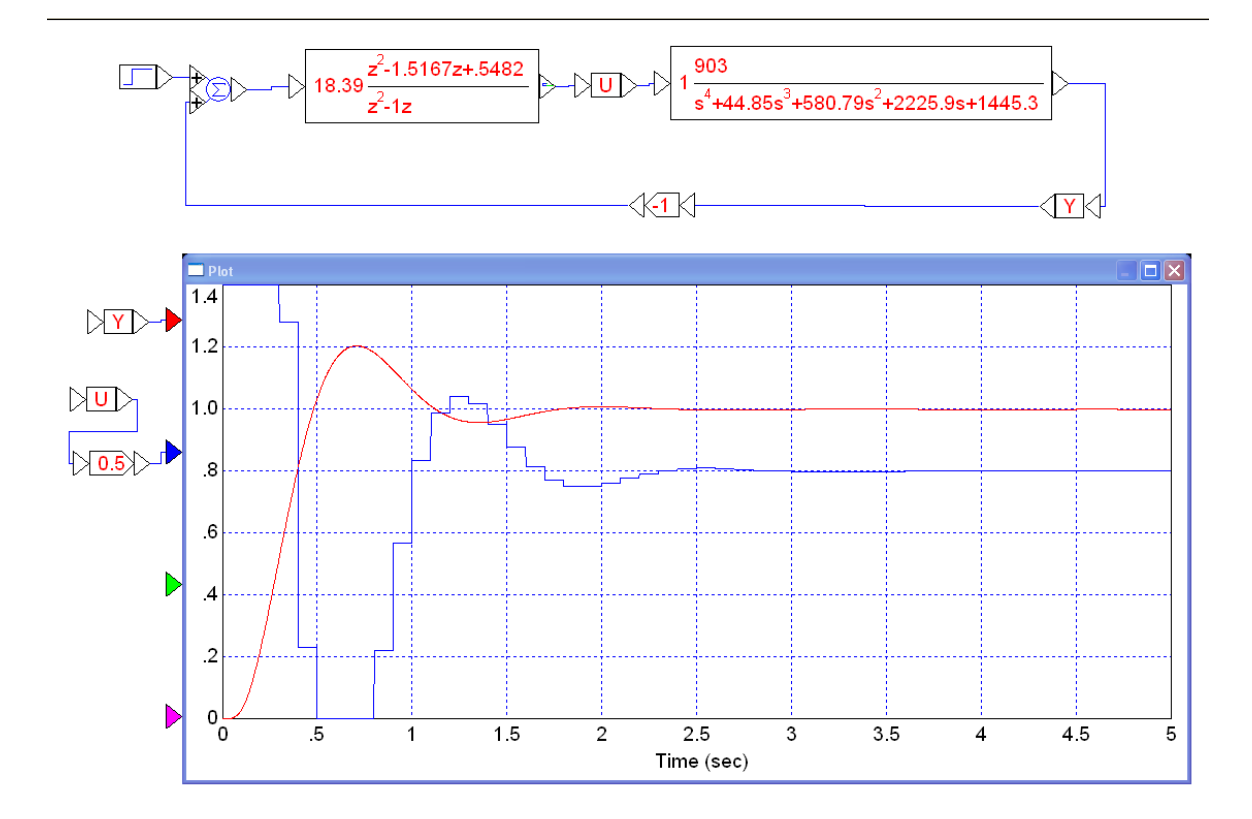

### **Meeting Design Specs**

4) Assume a sampling rate of  $T = 0.1$  seconds and

$$
G(s) = \left(\frac{903}{(s+0.81)(s+5.20)(s+13.59)(s+25.25)}\right)
$$

Design a digital controller that results in

- No error for a step input
- 20% overshoot for the step response, and
- A 2% settling time of 2 seconds

Simulate the step response of the closed-loop system (VisSim or Simulink preferred with  $K(z)*G(s)$ )

#### Let  $K(z)$

- Cancel the poles at  $s = \{-0.81, -5.20\}$ .
- Add a pole at  $z = +1$  (making it type-1),
- $\cdot$  Add a pole at  $z = +a$

$$
K(z) = k \left( \frac{(z - 0.9222)(z - 0.5945)}{(z - 1)(z - a)} \right)
$$

At  $s = -2 + j4$ 

$$
G(s) \cdot \exp\left(\frac{-sT}{2}\right) \cdot K(z) = -1
$$

Evaluate what we know

>> Gs

```
 903
------------------------------------
(s+0.81) (s+5.2) (s+13.59) (s+25.25)
>> s = -2 + j * 4;>> z = exp(s*T) 0.7541 + 0.3188i
>> GDK = evalfr(Gs, s) * exp(-s*T/2) * ((z-0.9222) *(z-0.5945) / (z-1))
GDK = -0.0420 - 0.0298i>> angle(GDK)*180/pi
ans = -144.6031
```
To make the angles add up to 180 degrees, (z-a) must contribute -35.3969 degrees

$$
\angle(z-a) = 35.3969^0
$$
\n
$$
a = 0.7541 - \left(\frac{0.3188}{\tan(35.3969^0)}\right)
$$
\n>> a = real(z) - imag(z) / tan(35.3969\*pi/180)\na = 0.3054

To find the gain, k,

```
>> GDK = evalfr(Gs, s) * exp(-s*T/2) * ( (z-0.9222)*(z-0.5945) /
((z-1)*(z-0.3054))GDK = -0.0936 - 0.0000i>> k = 1/abs(GDK)k = 10.6859
```
giving

$$
K(z) = 10.6859 \left( \frac{(z-0.9222)(z-0.5945)}{(z-1)(z-a)} \right)
$$

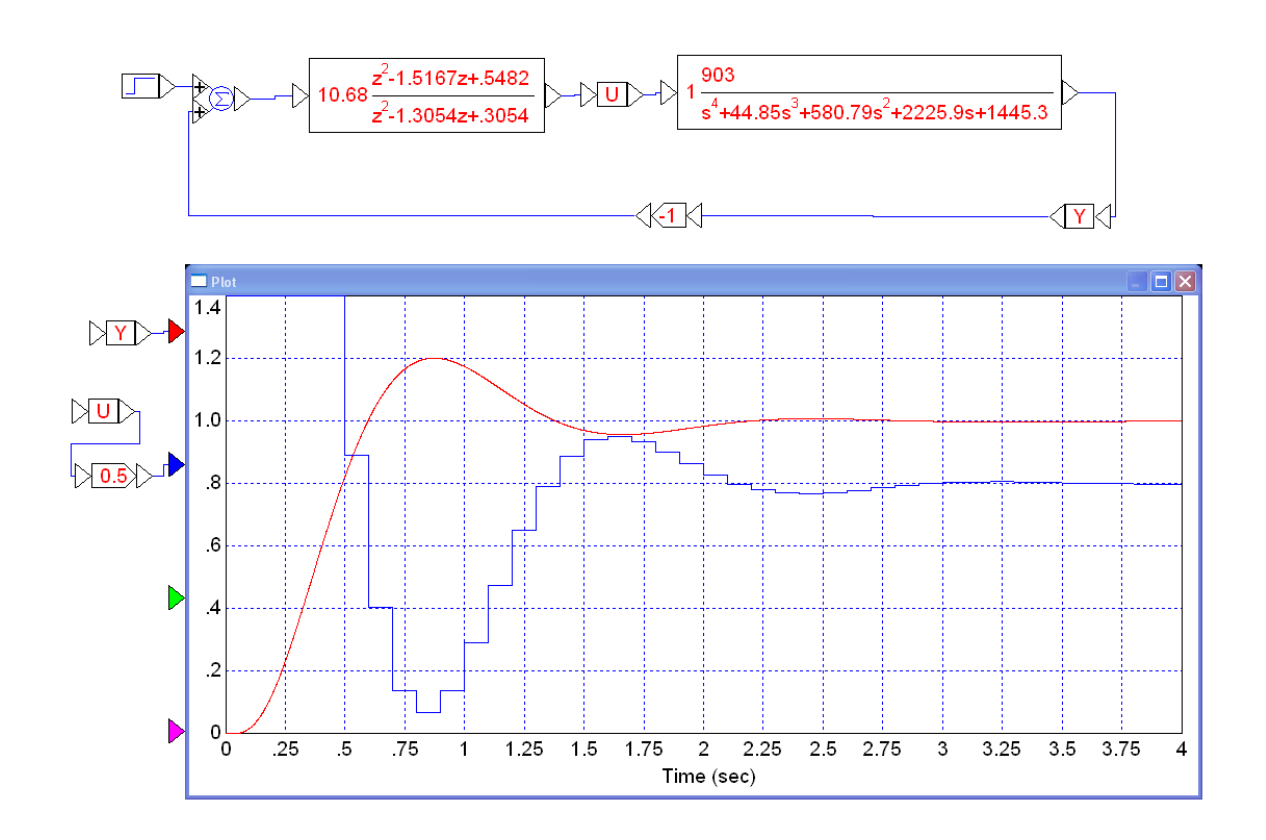

5) Assume

$$
G(s) = \left(\frac{903}{(s+0.81)(s+5.20)(s+13.59)(s+25.25)}\right)
$$

Design a digital controller with  $T = 0.2$  seconds that results in

- No error for a step input
- 20% overshoot for the step response, and
- A  $2\%$  settling time of 2 seconds

Simulate the step response of the closed-loop system (VisSim or Simulink preferred with  $K(z)*G(s)$ )

Note: Changing the sampling rate is a big deal: it means a complete redesign of  $K(z)$ 

Let  $K(z)$ 

- Cancel the poles at  $s = \{-0.81, -5.20\}.$
- Add a pole at  $z = +1$  (making it type-1),
- Add a pole at  $z = +a$

Converting from the s-plane to the z-plane:

>> s = [-0.81, -5.20]';  
\n>> T = 0.2;  
\n>> z = exp(s\*T)  
\n0.8504  
\n0.3535  
\n
$$
K(z) = k\left(\frac{(z-0.8504)(z-0.3535)}{(z-1)(z-a)}\right)
$$

At  $s = -2 + j4$ 

$$
G(s) \cdot \exp\left(\frac{-sT}{2}\right) \cdot K(z) = -1
$$

Evaluate what we know

```
>> s = -2 + j * 4;\Rightarrow z = exp(s*T)
z = 0.4670 + 0.4809i>> GDK = evalfr(Gs, s) * exp(-s*T/2) * ((z-0.8504) *(z-0.3535) / (z-1))
GDK = -0.0597 - 0.0462i>> angle(GDK)*180/pi
ans = -142.2897
```
The angle is off by 37.7103 degrees, meaning

$$
\angle(z+a) = 37.7103^{\circ}
$$

$$
a = 0.4670 - \left(\frac{0.4809}{\tan(37.7103^{\circ})}\right)
$$

>> a = real(z) - imag(z) / tan(37.7103\*pi/180)  $a = -0.1549$ 

## To find k

>> GDK = evalfr(Gs, s) \* exp(-s\*T/2) \* ( (z-0.8504)\*(z-0.3535) / (  $(z-1) * (z+0.1549) )$  $GDK = -0.0960 + 0.0000i$  $\Rightarrow$  k = 1/abs(GDK)  $k = 10.4125$ 

$$
K(z) = 10.4125 \left( \frac{(z - 0.8504)(z - 0.3535)}{(z - 1)(z + 0.1549)} \right)
$$

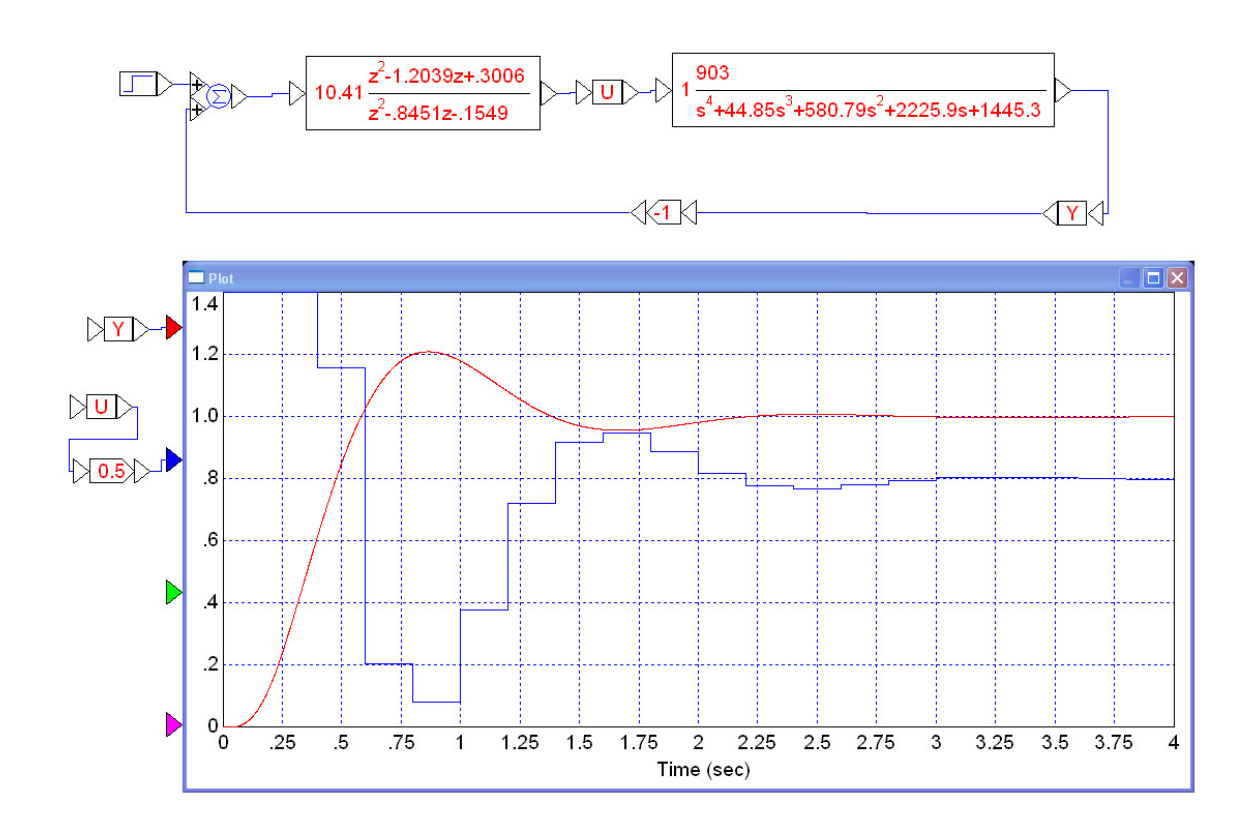